# АП МБОУ СОШ СОЩ Д. Кубань Грязинского района д. Кубань Грязинского района

Подписан цифровой подписью: АП МБОУ DN: О=Образование Липецкой обл., CN= АП МБОУ СОШ д. Кубань Грязинского района Основание: Я подтверждаю этот документ Расположение: Дата: 2023.09.11 09:54:46+03'00' Foxit PDF Reader Версия: 12.1.0

Муниципальное бюджетное общеобразовательное учреждение средняя общеобразовательная школа д. Кубань Грязинского муниципального района Липецкой области

# ПРИНЯТА

на заседании педагогического совета МБОУ СОШ д. Кубань Протокол от 30.08.2023 г. №1

«УТВЕРЖДАЮ: Директор МБОУ СОШ д. Кубань Приказ от 31.08.2023 г. №69

# **ДОПОЛНИТЕЛЬНАЯ ОБЩЕОБРАЗОВАТЕЛЬНАЯ ОБЩЕРАЗВИВАЮЩАЯ ПРОГРАММА «Сам себе режиссер»**

технической направленности

Возраст учащихся: 8-18 лет Срок реализации программы - 1 год Составитель: Ролдугина Людмила Алексеевна, педагог дополнительного образования учитель информатики, Квалификационная категория: высшая

# **I. Комплекс основных характеристик дополнительной общеобразовательной общеразвивающей программы**

# **1.1 Пояснительная записка**

Все дети обожают кино! Кино - это яркие краски и волшебные сказки, это веселые герои и захватывающие приключения, это целый мир увлекательных историй, новых друзей, невероятных тайн и сногсшибательных открытий. А еще дети любят рисовать и конструировать. Каждый ребенок по своей натуре - творец, художник, конструктор. Нарисовать картинку, построить домик из кубиков, собрать модель самолета или машинки - как это интересно! А что если мы дадим детям возможность самим конструировать кино и мультфильмы?

Дополнительная общеобразовательная общеразвивающая программа «Сам себе режиссёр» разработана с опорой на:

• Конвенция о правах ребёнка;

• Федеральный закон от 29.12.2012 г. «273-ФЗ (ред. от 23.07.2013 г.) «Об образовании в Российской Федерации»;

• Концепция развития дополнительного образования (Распоряжение Правительства РФ от 04.09.14г. № 1726-р);

• Федеральная целевая программа развития образования на 2016-2020 годы (Постановление Правительства РФ от 23.05.2015 г. №497);

• Порядок организации и осуществления образовательной деятельности по дополнительным общеобразовательным программам (Приказ Министерства образования и науки Российской Федерации № 196 от 09 ноября 2018 г.);

• СанПиН 2.4.4.3172-14 «Санитарно-эпидемиологические требования к устройству, содержанию и организации режима работы образовательных организаций дополнительного образования детей» (утверждены Постановлением Главного государственного санитарного врача Российской Федерации от 04.07.2014г. №41);

 Распоряжение [администрации](http://strategy48.ru/sites/default/files/rmc/%D0%A0%D0%B0%D1%81%D0%BF%D0%BE%D1%80%D1%8F%D0%B6%D0%B5%D0%BD%D0%B8%D0%B5.pdf) Липецкой области от 12 апреля 2018 года №187-р «О реализации приоритетного проекта «Доступное дополнительное образование для детей» в Липецкой области;

 Приказ УОиН от [16.04.2018](http://strategy48.ru/sites/default/files/rmc/%D0%9F%D1%80%D0%B8%D0%BA%D0%B0%D0%B7%20%D0%BE%D0%B1%20%D1%83%D1%82%D0%B2%D0%B5%D1%80.%20%D0%BA%D0%BE%D0%BD%D1%86%D0%B5%D0%BF%D1%86%D0%B8%D0%B8.pdf) №450 «Об утверждении концепции персонифицированного финансирования дополнительного образования детей в Липецкой области»;

 [Приказ УОиН от 17.04.2018 №454](http://strategy48.ru/sites/default/files/rmc/%D0%9F%D1%80%D0%B8%D0%BA%D0%B0%D0%B7%20%D0%BF%D0%BB%D0%B0%D0%BD%20%D0%BC%D0%B5%D1%80%D0%BE%D0%BF%D1%80%D0%B8%D1%8F%D1%82%D0%B8%D0%B8%CC%86.pdf) «Об утверждении плана мероприятий "дорожная карта" по внедрению персонифицированного финансирования дополнительного образования детей в муниципальных районах (городских округах) Липецкой области»;

- Устав МБОУ СОШ д. Кубань;
- Календарный учебный график МБОУ СОШ д. Кубань на 2020-2021учебный год;

• Положение о структуре, порядке разработки и утверждении дополнительных общеразвивающих программ МБОУ СОШ д. Кубань

• Положение о формах, периодичности и порядке текущего контроля успеваемости и промежуточной аттестации учащихся МБОУ СОШ д. Кубань

Как правило, просмотр мультипликационных фильмов пользуется большой популярностью у детей младшего и среднего школьного возраста, занимает определенное место в их досуге и оказывает значительное влияние на их воспитание и развитие. Также мультипликация выполняет ряд важнейших функций по отношению к детям:

мультфильмы компенсируют и восполняют то, чего по каким-то причинам недостает ребенку для удовлетворения его потребностей (в общении, познании, эмоциональных проявлениях и т. д.);

- особенности экранного изображения, единства формы и содержания мультфильмов, выполненных на высоком профессиональном уровне, получают определенный отклик у детей и помогают им увидеть и почувствовать красоту окружающей жизни;
- воспринимая мультфильм, ребенок учится анализировать, сравнивать, оценивать многие явления и факты, т. е. происходит воспитание ребенка, его чувств, характера;
- мультфильм «говорит» с ребенком на понятном ему языке, оперирует понятными образами, в результате чего ребенок лучше воспринимает такие понятия, как «добро» и «зло»,
- «смелость» и «трусость», «дружба», «милосердие» и т.д.
- многие мультфильмы стимулируют творческие способности ребенка, развивают его воображение, фантазию, как бы подталкивая к возникновению определенной творческой деятельности ребенка.

Мультипликация представляет собой сложный и многоструктурный процесс, построенный на объединении областей нескольких видов искусства и техники. Главная педагогическая ценность мультипликации как вида учебной деятельности заключается, прежде всего, в возможности комплексного развивающего обучения детей. Кроме того, именно мультипликация помогает максимально сближать интересы взрослого и ребенка. С ее помощью можно сделать процесс обучения удовольствием для детей. Положительное воздействие анимации может стать прекрасным развивающим пособием для раскрепощения мышления, развития творческого потенциала ребѐнка.

Модульное построение программы способствует приобретению ключевых компетенций, дальнейшее применение которых возможно во многих жизненных ситуациях, образовательной и профессиональной сферах.

Данная программа имеет техническую направленность с элементами художественной и социально-педагогической. Содержание дополнительной программы направлено на изучение теоретических основ мультипликации, режиссуры, и формирование навыков использования информационных технологий в различных сферах человеческой деятельности. Программа конкретно нацелена на создание мультфильмов с помощью конструктора мультфильмов «Студия Мульти-Пульти», а, также, видеороликов с помощью видеоредакторов AVS Video Editor, Movie Maker и др.

Программа «Сам себе режиссер» представляет собой модульный курс, предназначенный для работы с детьми, которые имеют желание не просто играть или набирать текст на компьютере, а хотят реализовать свои творческие способности и начальные профессиональные навыки в области кино и мультипликации. Выполняя практические задания, учащиеся развиваются, создают сами творческие проекты. В процессе создания творческих работ учащиеся осваивают работу с дополнительным оборудованием: сканером, микрофоном; учатся быстро ориентироваться в различных компьютерных программах и приложениях, работать с цифровыми фото и видеокамерами. Работая над мультимедийными проектами и представляя их, используя видеопроектор, дети освоят новейшие технологии.

**Актуальность.** Современное общество уже давно вступило в эру информационных технологий. И в новом тысячелетии наиболее актуальным становится необходимость всестороннего использования компьютерных технологий в образовательном пространстве школы. Системное внедрение в работу новых информационных технологий открывает возможность качественного усовершенствования учебного процесса и позволяет вплотную подойти к разработке информационно-образовательной среды, обладающей высокой степенью эффективности обучения. Актуальность программы заключается в реализации системно - деятельностного подхода на практике, что позволяет сформировать ИКТ компетентности, которые являются фундаментом для формирования

универсальных учебных действий. Тем самым позволяет раскрыть особенности каждого учащегося, почувствовать себя более успешными. Программа осуществляет освоение умений работать с информацией (сбор, получение, преобразование, создание новых объектов) и использовать инструменты ИКТ (текстовые, графические редакторы, видеоредакторы и др.). Программа позволяет осуществить проектный подход к занятиям, а также объединить на одном уроке различные школьные дисциплины: рисование, музыку, математику, информатику, основы безопасности жизнедеятельности, окружающий мир.

Процесс создания творческих работ воспитывает у обучающихся усидчивость и развивает их творческий поиск. Подталкивает на создание работ воспитывающего характера, создание проектов, учит детей обсуждать проекты, работать в коллективе (прислушиваться к мнению товарищей, отстаивать свое мнение), учит находить и использовать в своей работе необходимую информацию.

Программа кружка «Сам себе режиссёр» предполагает:

1. Практическое приобретение учащимися навыков съемки и видеомонтажа как универсального способа освоения действительности и получения знаний.

2. Развитие творческих и исследовательских способностей учащихся, активизации

личностной позиции учащегося в образовательном процессе.

3. Трансляция основных школьных мероприятий.

**Новизна** программы выражается:

во-первых: в применении проектного метода обучения, который позволяет решить сложную проблему интеграции разных предметных областей (искусства и технической деятельности) достаточно естественным путем. Когда создание конечного творческого продукта – мультфильма - рассматривается как проект, тогда освоение технического оборудования и компьютерных инструментов, которые необходимы при создании мультфильма, становится естественно встроенным в общий процесс и не требует выведения в отдельную предметную область;

во-вторых: во включении в содержание обучения культурологических сведений о мультипликации как виде искусства, о шедеврах анимации, о знаменитых мультипликаторах с обязательной демонстрацией мультипликационных фильмов;

в-третьих: в основе мультфильма, создаваемого в рамках программы, - собственный сценарий, написанный детьми. И это требует введения еще одного содержательного компонента – основ литературного творчества. в-четвертых: все созданные в рамках мастерской «Сам себе режиссер» мультфильмы становятся доступными для просмотра в семье, в том числе и через группу в социальных сетях "В контакте. Это способствует укреплению детско- родительских отношений и мотивирует учащихся на новую творческую работу.

Создание видеоролика или мультфильма – это групповой творческий процесс. Как и во взрослой команде создателей кино, дети пробуют разные функции: режиссёра, оператора, сценариста, художника, мультипликатора и т.д. В ходе работы происходит распределение функций и ролей между участниками в соответствии с теми работами, которыенеобходимо выполнить, а именно: написание текста сценария, выбор музыки, озвучивание. Качественная подготовка литературно-художественной части является залогом успешности будущей работы, поэтому при планировании данной деятельности выделено достаточно времени на разработку предварительного сценария и подготовку художественного оформления. Завершается данная работа просмотром и обсуждением готовых результатов, что является необходимым шагом к созданию новых работ.

Программа позволяет осуществить проектный подход к занятиям, а также объединить на одном уроке различные школьные дисциплины: рисование, музыку, математику,

окружающий мир, литературное чтение. На занятиях объединения дети шаг за шагом создают собственный проект (мини-мультфильма, видеоклипа, аппликационной работы и т.п.), например: «Путь в профессию», «В мире сказок», «Старая сказка - на новый лад», «Мой выбор» и др. Творчество детей проявляется в создании своей сказки, стихотворения, рассказа. Поэтому работы каждого ребенка уникальны и неповторимы. Такие занятия создают условия для самостоятельной творческой деятельности.

При работе по данной программе появляется возможность закреплять и углублять знания, полученные по разным предметам. На практических занятиях реализуется принцип межпредметных связей. Это достигается на основе двух методологических подходов. Первый заключается в том, что освоение любой программной среды осуществляется в процессе реализации (решения) конкретной задачи. Второй подход определяется тем, что большое внимание уделяется исследованию. С этой целью учащиеся занимаются моделированием объектов, процессов, явлений из любых предметных областей в ранее освоенной программной среде. Следует отметить продуктивный характер подобной деятельности, в основу которой заложена ориентация на исследование и творчество.

данной программы состоит в том, что она даёт возможность получить навыки основ видеомонтажа, включая учащихся в систему средств массовой коммуникации школы.

**Педагогическая целесообразность,** определяется тем, что в процессе работы над проектом происходит развитие коммуникативных качеств обучающихся. Развитие ответственности обучающегося за выполненную работу путем включения каждого в проект. Развитие умения обрабатывать различную информацию с помощью специальных редакторов достигается в процессе самостоятельной работы каждого обучающегося над индивидуальным проектом.

### **Особенности данной программы.**

Уровень развития современного общества предполагает использование новых педагогических технологий, формирующих творческую инициативу ученика, развивающих способность самостоятельного поиска необходимой информации.

При реализации данной программы «Сам себе режиссёр» кардинально меняется система взаимоотношений между учителем и учеником. Из носителя и транслятора знаний учитель превращается в организатора деятельности, консультанта и коллегу. Таким образом, рассматриваемая программа способствует превращению образовательного процесса в результативную созидательную творческую работу.

#### **Организация образовательного процесса**

Программа ориентирована на возрастную группу детей **8**-18 лет.

Организация образовательного процесса дополнительной общеразвивающей программы осуществляется в соответствии с календарным учебным графиком МБОУ СОШ д. Кубань на 2023-2024учебный год.

Срок реализации образовательной программы - 1 год. Количество учебных часов-80. **Формы и режим занятий.**

Формы работы – теоретические, практические, индивидуальные и групповые занятия. Каждое занятие начинается с постановки задачи - характеристики образовательного продукта, который предстоит создать учащимся. Основным методом занятий в данном кружке является метод проектов. Разработка каждого проекта реализуется в форме выполнения практической работы на компьютере. Режим занятий. Занятия проводятся 1 раза в неделю по 2 академических часа.

# **1.2. Цель и задачи программы:**

**Цель программы** - творческое развитие ребенка через приобщение кмиру мультипликации и создание мультфильмов, достижение качественного уровня нравственной и информационной компетентностей личности школьника, способной осознавать ответственность за свою деятельность в процессе изучения основ монтажа и создания собственных видеороликов, интервьюирования.

# **Задачи:**

- сформировать у обучающихся практические навыки работать с различными видами информации, в том числе графической, текстовой, звуковой, приобщить к проектнотворческой деятельности.
- познакомить с инструментальными компьютерными средами для работы с информацией разного вида (текстами, изображениями, анимированными изображениями, схемами предметов, сочетаниями различных видов информации в одном информационном объекте);
- научить создавать завершенные проекты с использованием освоенных инструментальных компьютерных сред (создание мини-мультфильма, видеоклипа, аппликационной работы);
- способствовать развитию пространственного воображения, логического и визуального мышления, мелкой моторики рук;
- сформировать систему первоначальных представлений о профессиях, в которых информационные технологии играют ведущую роль;
- способствовать воспитанию интереса к информационной и коммуникационной деятельности, ценностных основ информационной культуры обучающихся, уважительного отношения к авторским правам;
- сформировать опыт практического применения сотрудничества в коллективной информационной деятельности;
- способствовать формированию здорового образа жизни;
- организовать условия для позитивного восприятия компьютера как помощника в учёбе, как инструмента творчества, самовыражения и развития.

# **1.3.Содержание программы**

# **Содержание**

# **1. Вводное занятие**

Знакомство с программой внеурочной деятельности, решение организационных вопросов, техника безопасности.

# **2. Основы работы в программе Windows Movie Maker**

Знакомство с программой Movie Maker.

Подготовка изображений к импортированию.

Импортирование изображений в программу Movie Maker

Вставка изображений на ленту времени в программу Movie Maker

Подготовка музыки к импортированию.

Запись звука.

Видеопереходы и видеоэффекты.

Титры.

Монтирование фильма.

Сохранение фильма на компьютере

Размещение фильма на Youtube. com.

Презентация фильма.

# **3. Создание и защита творческих проектов**

Авторский фильм. Продумывание своего фильма.

Подготовка изображений и видео для фильма.

Подготовка музыки и запись звука.

Монтаж фильма.

Сохранение фильма на компьютере. Размещение фильма на Youtube. com.

Презентация собственных проектов.

Заключительное занятие.

# **Учебный план**

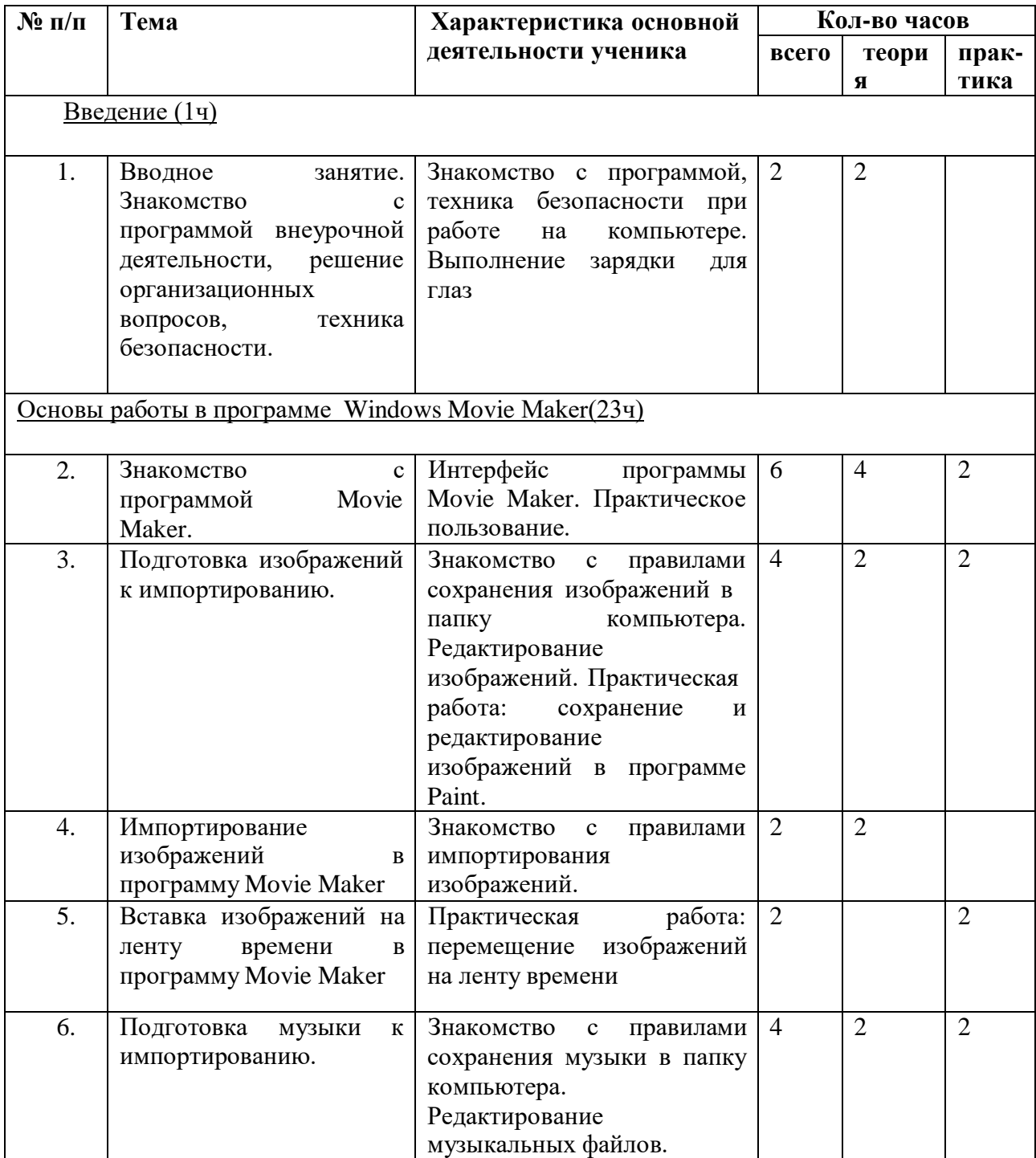

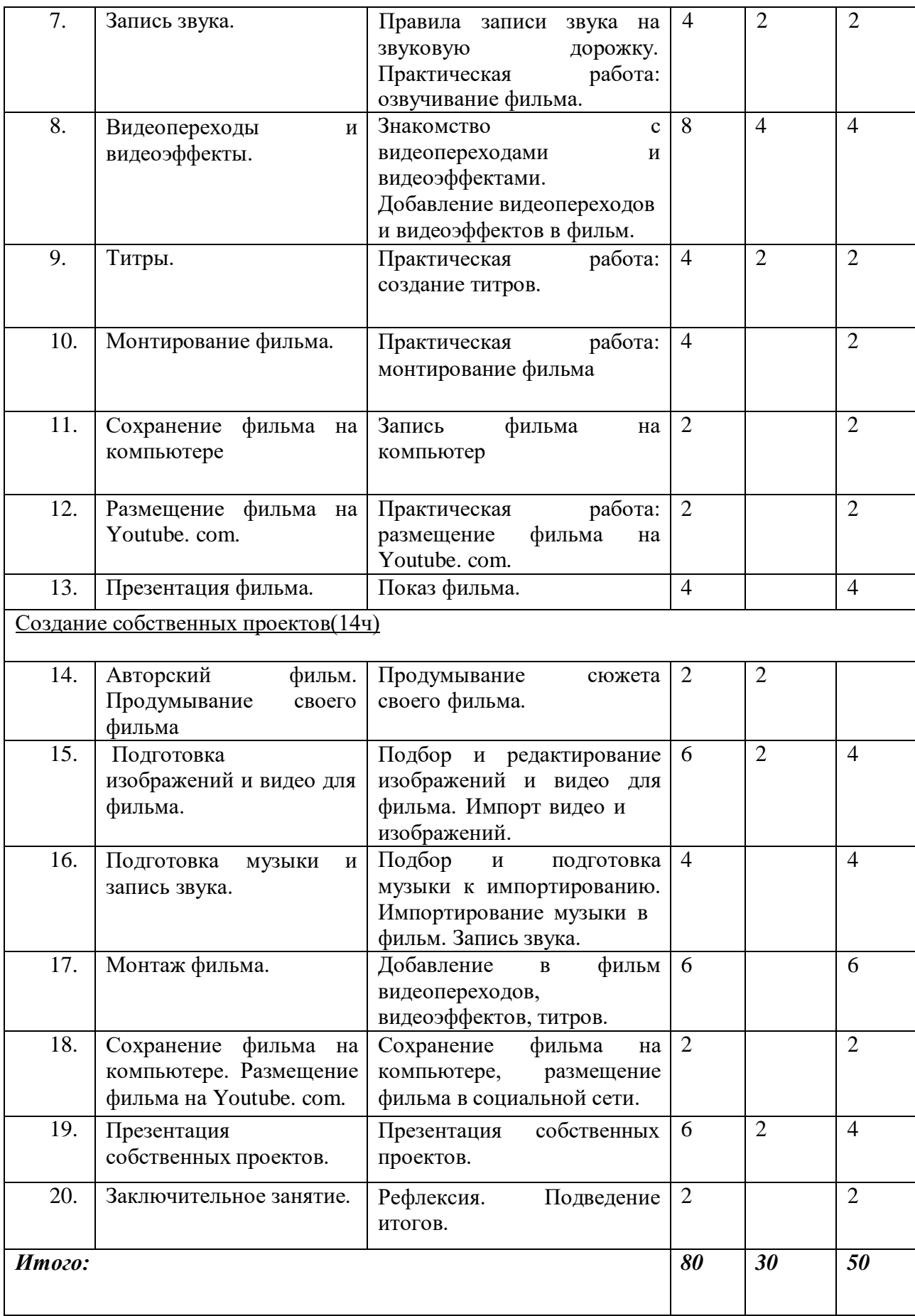

#### **1.4. Планируемые результаты:**

Планируемые результаты обучения - это помочь учащимся повысить свою компетентность в области создания собственных видеороликов, а также приобрести начальную профессиональную подготовку по данному направлению, что повысит их социальную адаптацию после окончания школы. В рамках изучения программы учащиеся должны владеть следующими знаниями, умениями и способами деятельности: − основными методами, этапами проектирования, создания фото, фотоколлажа,

создания видеоролика;

− способами эффективной работы в команде;

− опытом коллективной разработки и публичного показа созданного проекта;

− участием в жизни школы;

Формы проверки результатов освоения программы кружка включают в себя следующее:

- − теоретические зачеты;
- − отчеты по практическим занятиям;
- − оценку разработанных проектов и публичную защиту результатов.
- − активность обучаемого;
- − повышенная мотивация;
- − связь обучения с жизнью школы;

− самостоятельность мышления;

− трансляция работ по школьному телевизору

Способы определения результативности

− Педагогическое наблюдение.

.

− Анализ результатов проектных работ

**Универсальные учебные навыки**, которые должны быть сформированы в ходе реализации программы:

Особенностью программы является её *практико-ориентированный характер*. Школьники проходят обучение в процессе работы над реальным продуктом – фильмами, созданными в программе Windows Movie Maker.

#### *Личностные результаты:*

Основными личностными результатами являются:

- наличие представлений об информации как важнейшем стратегическом ресурсе развития личности, государства, общества;
- понимание роли информационных процессов в современном мире;
- владение первичными навыками анализа и критичной оценки получаемой информации;
- ответственное отношение к информации с учетом правовых и этических аспектов ее распространения;
- развитие чувства личной ответственности за качество окружающей информационной среды;
- способность увязать учебное содержание с собственным жизненным опытом, понять значимость подготовки в области информатики и ИКТ в условиях развития информационного общества;
- готовность к повышению своего образовательного уровня и продолжению обучения с использованием средств и методов информатики и ИКТ;
- способность и готовность к общению и сотрудничеству со сверстниками и взрослыми в процессе образовательной, общественно-полезной, учебноисследовательской, творческой деятельности;
- способность и готовность к принятию ценностей здорового образа жизни за счет знания основных гигиенических, эргономических и технических условий безопасной эксплуатации средств ИКТ.

# *Метапредметные результаты:*

Основными метапредметными результатами являются:

- владение общепредметными понятиями «объект», «система», «модель», «алгоритм», «исполнитель» и др.;
- владение информационно-логическими умениями: определять понятия, создавать обобщения, устанавливать аналогии, классифицировать, самостоятельно выбирать основания и критерии для классификации, устанавливать причинно-следственные связи, строить логическое рассуждение, умозаключение (индуктивное, дедуктивное и по аналогии) и делать выводы;
- владение умениями самостоятельно планировать пути достижения целей; соотносить свои действия с планируемыми результатами, осуществлять контроль своей деятельности, определять способы действий в рамках предложенных условий, корректировать свои действия в соответствии с изменяющейся ситуацией; оценивать правильность выполнения учебной задачи;
- владение основами самоконтроля, самооценки, принятия решений и осуществления осознанного выбора в учебной и познавательной деятельности;
- владение основными универсальными умениями информационного характера: постановка и формулирование проблемы; поиск и выделение необходимой информации, применение методов информационного поиска; структурирование и визуализация информации; выбор наиболее эффективных способов решения задач в зависимости от конкретных условий; самостоятельное создание алгоритмов деятельности при решении проблем творческого и поискового характера;
- владение информационным моделированием как основным методом приобретения знаний: умение преобразовывать объект из чувственной формы в пространственно-графическую или знаково-символическую модель; умение строить разнообразные информационные структуры для описания объектов; умение «читать» таблицы, графики, диаграммы, схемы и т.д., самостоятельно перекодировать информацию из одной знаковой системы в другую; умение выбирать форму представления информации в зависимости от стоящей задачи, проверять адекватность модели объекту и цели моделирования;
- ИКТ-компетентность широкий спектр умений и навыков использования средств информационных и коммуникационных технологий для сбора, хранения, преобразования и передачи различных видов информации, навыки создания личного информационного пространства (обращение с устройствами ИКТ; фиксация изображений и звуков; создание письменных сообщений; создание графических объектов; создание музыкальных и звуковых сообщений; создание, восприятие и использование гипермедиасообщений; коммуникация и социальное взаимодействие; поиск и организация хранения информации; анализ информации).

*Метапредметные результаты:*

*Регулятивные УУД:*

- формулировать цель, тему, проблему проекта;
- составлять план решения учебной проблемы;
- работать по плану, сверяя свои действия с целью, корректировать свою деятельность;
- вырабатывать критерии оценки и определять степень успешности своей работы и работы других в соответствии с этими критериями.

*Познавательные УУД:*

- находить, перерабатывать информацию;
- осуществлять анализ и синтез;
- устанавливать причинно-следственные связи;
- строить рассуждения.

*Коммуникативные УУД:*

- *адекватно использовать* речевые средства для решения различных коммуникативных задач; владеть монологической и диалогической формами речи.
- *высказывать* и *обосновывать* свою точку зрения;
- *слушать* и *слышать* других, пытаться принимать иную точку зрения, быть готовым корректировать свою точку зрения;
- *договариваться* и приходить к общему решению в совместной деятельности;
- *задавать вопросы*.

В основу практических занятий положена *проектная деятельность учащихся*. Метод проектов позволяет формировать активную, самостоятельную и инициативную позицию школьников; формировать не просто умения, а компетенции, он приоритетно направлен на развитие познавательного интереса учащихся. Всю работу над проектом осуществляют сами школьники, а учителю отводится роль куратора, помощника, наставника.

В работе над проектом можно выделить несколько этапов:

- 1. Определение социально значимой задачи.
- 2. Проектирование проекта (поэтапная разработка действий, сроков)
- 3. Работа с информацией (сбор, обработка, осмысление и оформление).
- 4. Представление продукта (в нашем случае это телепроекты: мультфильмы,

видеоролики и т.д.)

# *Предметные результаты*:

- формирование информационной и алгоритмической культуры; формирование представления о компьютере как универсальном устройстве обработки информации; развитие основных навыков и умений использования компьютерных устройств;
- формирование представления об основных изучаемых понятиях: информация, алгоритм, модель – и их свойствах;
- развитие алгоритмического мышления, необходимого для профессиональной деятельности в современном обществе; развитие умений составить и записать алгоритм для конкретного исполнителя; формирование знаний об алгоритмических конструкциях, логических значениях и операциях; знакомство с одним из языков программирования и основными алгоритмическими структурами — линейной, условной и циклической;
- формирование умений формализации и структурирования информации, умения выбирать способ представления данных в соответствии с поставленной задачей — таблицы, схемы, графики, диаграммы, с использованием соответствующих программных средств обработки данных;
- формирование навыков и умений безопасного и целесообразного поведения при работе с компьютерными программами и в Интернете, умения соблюдать нормы информационной этики и права.
- знание наименований и назначений инструментов графической программы Paint, Windows Movie Maker;
- формирование навыков и принципов работы в графических редакторах растрового типа; ресурсов для получения дополнительной информации.
- Формирование навыков самостоятельной подготовки изображения и музыки для работы в программе Windows Movie Make, записи звука Windows Movie Maker;
- формирование умений монтажа фильма в програме Windows Movie Maker и размещение в социальных сетях.

# **II. Комплекс организационно-педагогических условий**

# **2.1. Календарный учебный график**

Продолжительность учебного года.

Реализация программы осуществляется на базе МБОУ СОШ д.Кубань, начало занятий – 01.09, окончание – 31.05, включая каникулы и выходные дни.

Продолжительность учебного года – 38 учебных недель.

Количество групп – комплектов 2.

# **2.2. Условия реализации программы**

# **Информационное обеспечение**

Одним из средств наглядности при изучении программного материала служит оборудование для мультимедийных демонстраций:

- компьютер,
- медиа проектор,

# **2.3. Формы аттестации**

Система отслеживания и оценивания результатов обучения проходит через:

- *компетентностные испытания*: демонстрация мультимедийных работ (в рамках группы, учреждения, родительских собраний), участие в акциях и конкурсах различного уровня (конкурсы на сайтах в сети интернет, окружные и районные), создание портофолио. Создание портфолио является эффективной формой оценивания и подведения итогов деятельности обучающихся. Портфолио – это сборник работ и результатов учащихся, которые демонстрирует его усилия, прогресс и достижения в различных областях. В портфолио ученика включаются фото и видеоизображения продуктов исполнительской деятельности, продукты собственного творчества, материала самоанализа, схемы, иллюстрации, эскизы и т.п.
- *защита работы:* погружение в проект (выбор темы и ее конкретизация; определение цели и формулирование задачи; поиск источников информации и определение списка литературы; выдача рекомендаций (требования, сроки, график выполнения, консультации и пр.); поисково-исследовательский этап (определение источников информации; планирование способов сбора и анализа информации; проведение исследования; сбор и систематизация материалов); трансляционно-оформительский этап («предзащита проекта»; доработка проекта с учетом замечаний и предложений; подготовка к публичной защите );

заключительный этап (публичная защита фильма-проекта; подведение итогов, конструктивный анализ работы)

- **анализ результатов: с**тепень активности учащихся в группах, уровень знаний, умений, показанных учащимися в работе, рекомендации к совершенствованию, оценивание работы каждого с помощью учащихся, выполняющих функции главных редакторов.

**Формы подведения итогов**: презентация и защита готовых проектов: видеороликов и мультфильмов.

**Итог программы** – индивидуальный проект «Коллекция видеороликов и мультипликационных фильмов», размещение их в блоге «Сам себе режиссер» в группе в Контакте

# **2.5. Методическое обеспечение:**

# **Методическое обеспечение дополнительной образовательной программы**

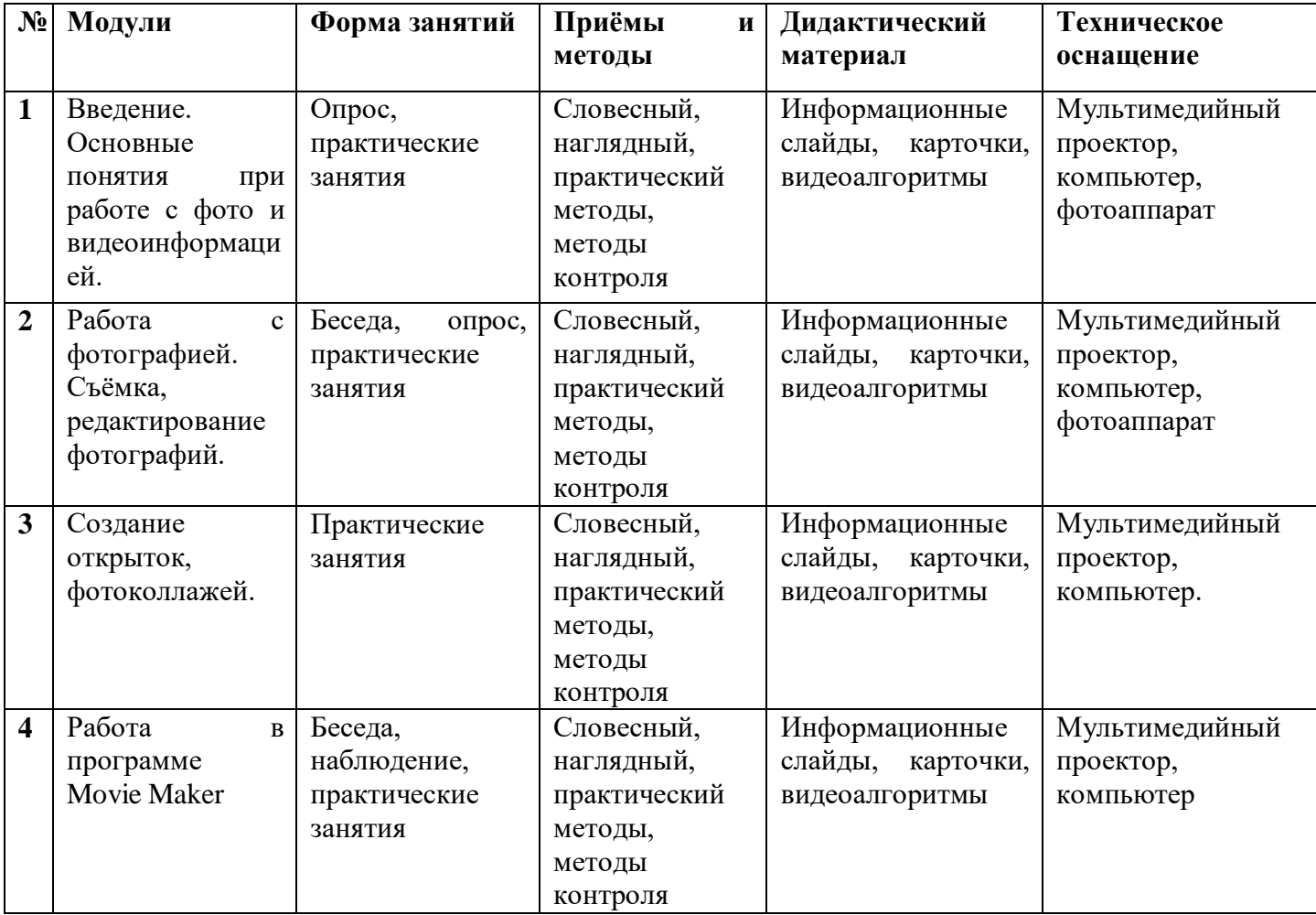

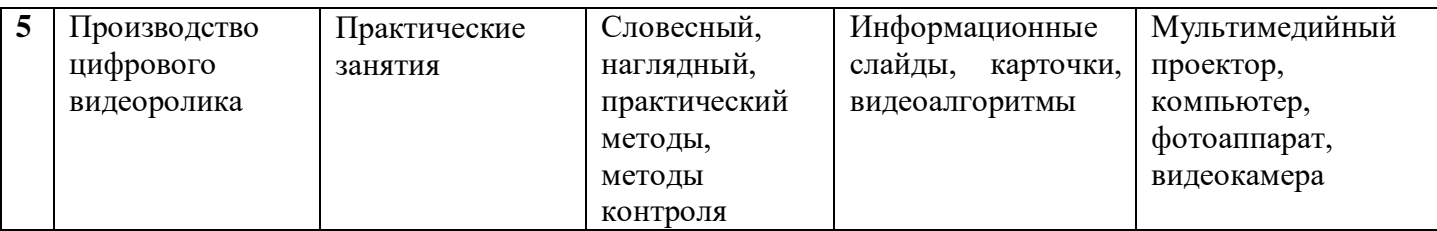

# **Перечень средств ИКТ, необходимых для реализации программы**

Аппаратные средства:

- Компьютер
- Устройства для ручного ввода текстовой информации и манипулирования экранными объектами (клавиатура, мышь)
- Наушники
- Колонки
- Фотоаппарат, видеокамера
- Цветной фотопринтер.
- Носители информации
- Программные средства:
- Операционная система WINDOWS
- Программы для редактирования фото.
- Программы для работы с видео Movie Maker

# **3. Список литературы**

# **Список литературы для обучающихся.**

- 1. Столяров А.М., Столярова Е.С. Ваш первый видеофильм. М.:НТ Пресс, 2018.
- 2. Колпаков О.Л. и др. Предпрофильная подготовка. Образовательная область
- 3. С. Келби "Хитрости и ceкpeты paбoты в Photoshop CS"
- 4. С. Гринберг "Цифровая фотография. Самоучитель"
- 5. Д.Xeджкoy "Кaк дeлaть фoтoгpaфии HI-клacca"
- 6. Д.Зoтoв "Цифpoвaя фoтoгpaфия в тeopии и нa пpaктикe"
- 7. В. Гамалей "Moй пepвый видeoфильм oт A дo Я"
- 8. И.Кyзнeцoв, B.Пoзин "Coздaниe фильмa нa кoмпьютepe. Texнoлoгия и Tвopчecтвo"

# **Список литератур и интернет-источников для педагога**

- 1. Булин Соколова Е. И., Рудченко Т.А., Семёнов А.Л., Хохлова Е.Н. Формирование ИКТ- компетентности младших школьников: пособие для учителей общеобразоват. учреждений/ Е. И. Булин - Соколова, Т.А. Рудченко, А.Л. Семёнов, Е.Н. Хохлова. – М.: Просвещение, 2017.
- 2. Журнал "Информатика в школе" за 20016 год.
- 3. Е.Кривич. Персональный компьютер для школьников. Харьков. Фолио.2004г.
- 4. Горячев А.В. Конструктор мультфильмов «Мульти- Пульти»: справочникпрактикум/А. В. Горячев, ЕМ. Островская. — М.: Баласс, 20017.
- 5. Горячев А.В. Мой инструмент компьютер: для 3-4 классов/ А. В. Горячев. М.: Баласс, 20017.
- 6. Коцюбинский А.О. Компьютер для детей и взрослых/А.О. Коцюбинский, СВ. Грошев. — М.: НТ- Пресс, 20016.
- 7. Фролов М.И. Учимся анимации на компьютере: самоучитель/ М.И. Фролов. М.: Бином, 2019.
- 8. <http://multator.ru/draw/> «Мультатор» онлайн конструктор мультфильмов
- 9. [http://www.klyaksa.net.ru](http://www.klyaksa.net.ru/) сайт учителей информатики;
- 10. [http://www.lbz.ru/ -](http://www.lbz.ru/) сайт издательства Лаборатория Базовых Знаний
- 11. <http://www.college.ru/> Открытый колледж;
- 12. [http://www.photovision-club.ru](http://www.photovision-club.ru/)